# Esercizi su grafi in linguaggio Python

Corso Ottimizzazione Combinatoria (IN440)

Prof. M. Liverani

#### Visita di un grafo random

Costruzione di un grafo random G con *n* vertici e probabilità  $p$ che siano presenti gli spigoli

Implementare un algoritmo di visita utilizzando una coda e poi una pila per rappresentare la struttura dati  $Q$  e costruire i due alberi di visita  $T_1 \text{ e } T_2$ 

Confrontare gli alberi di visita ottenuti nei due casi

#### **Algoritmo 11 VISITA(G, s)**

**Input:** Il grafo G ed una sorgente  $s \in V(G)$ 

**Output:** La sequenza di vertici visitati su  $G$  a partire da  $s$ 

- 1: sia  $Q = \langle s \rangle$  una coda o una pila, sia  $T = (\{s\}, \emptyset)$  un albero
- 2: per ogni  $v \in V(G)$  ripeti
- 3:  $color(v) = bianco$
- 4: fine-ciclo
- 5:  $colore(s) = grigio$
- 6: fintanto che  $Q\neq\emptyset$  ripeti
- sia  $u$  il primo elemento di  $Q$  $7:$
- per ogni  $v \in N(u)$  ripeti 8:
- se  $color(v) = bianco$  allora  $9:$
- $color(v) = grigio$  $10:$
- $11:$ aggiungi  $v$  a  $Q$
- aggiungi il vertice  $v$  e lo spigolo  $(u, v)$  all'albero T  $12:$
- fine-condizione  $13:$
- sia  $u$  il primo elemento di  $Q$  $14:$
- $15:$ fine-ciclo
- estrai da  $Q$  il primo elemento  $u$ 16:
- $color(u) = nero$  $17:$
- 18: fine-ciclo

## **Visita di un grafo random**

```
from pythonds import *
from graphics import *
from random import *
import numpy as np
def randomGraph(g, n, p):
   \bullet\bullet\bulletdef printGraph(g):
   \cdotsdef plotGraph(g):
   ...
def visitaBFS(g, t, s):
   ...
def visitaDFS(g, t, s):
   ...
```
#### **from IN440LIB import \***

```
G = Graph()T1 = Graph()T2 = Graph()n = int(input("N. vertici:"))
p = float(input("Probabilità:"))
randomGraph(G, n, p)
visitaBFS(G, T1, 1)
visitaDFS(G, T2, 1)
```

```
printGraph(G)
plotGraph(G)
```

```
printGraph(T1)
plotGraph(T1)
```

```
printGraph(T2)
plotGraph(T2)
```
### **Cammini di costo minimo tra tutte le coppie di vertici**

Costruire un grafo random *G* con pesi *wi*,*<sup>j</sup>* < 100 assegnati agli spigoli in modo casuale. Calcolare il costo del cammino di costo minimo tra ogni coppia di vertici  $v_i, v_j \in V(G)$ 

> **Algoritmo 24 FLOYDWARSHALL** $(G, w)$ **Input:** Un grafo G orientato con funzione peso  $w: E(G) \to \mathbb{R}$ Output: La matrice dei pesi dei cammini minimi per ciascuna coppia di vertici in  $V(G)$ 1:  $W := (w_{ij})$  con  $w_{ij} := \begin{cases} 0 & \text{se } i = j \\ w(i, j) & \text{se } (i, j) \in E(G) \\ \infty & \text{altrimenti} \end{cases}$ 2:  $D^{(0)} := W$ 3: per  $k := 1, \ldots, n$  ripeti 4: per  $i := 1, \ldots, n$  ripeti 5: per  $j := 1, \ldots, n$  ripeti  $d_{ij}^{(k)} := \min \left\{ d_{ij}^{(k-1)}, d_{ik}^{(k-1)} + d_{kj}^{(k-1)} \right\}$  $6:$ 7: fine-ciclo fine-ciclo 8: 9: fine-ciclo

#### **Cammini di costo minimo tra tutte le coppie di vertici**

```
from IN440LIB import *
G = Graph()n = int(input("N. vertici:"))p = float(input("Probabilità:"))
W = int(input("Massimo peso:"))
randomWeightedGraph(G, n, p, W)
D = np.empty((n+1, n+1, n+1), dtype=float)
definisciD(G, D)
for k in range(1, n+1):
   for i in range(1, n+1):
      for j in range(1, n+1):
         if D[k-1][i][j] < D[k-1][i][k] + D[k-1][k][j]:
            D[k][i][j] = D[k-1][i][j]else:
            D[k][i][j] = D[k-1][i][k] + D[k-1][k][j]print(D[n])
                                         for u in G:
                                         return
```

```
def definisciD(G, D):
  for i in range(1, n+1):
     for j in range(1, n+1):
        if i == j: D[0][i][j] = 0else: D[0][i][j] = npu. In f
     for v in u.getConnections():
        D[0][u.getId()][v.getId()] = u.getWeight(v)
```
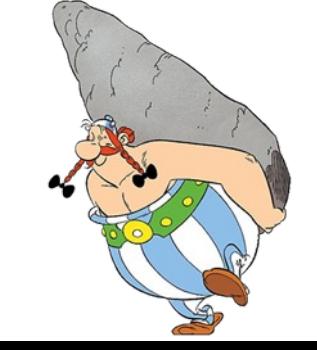